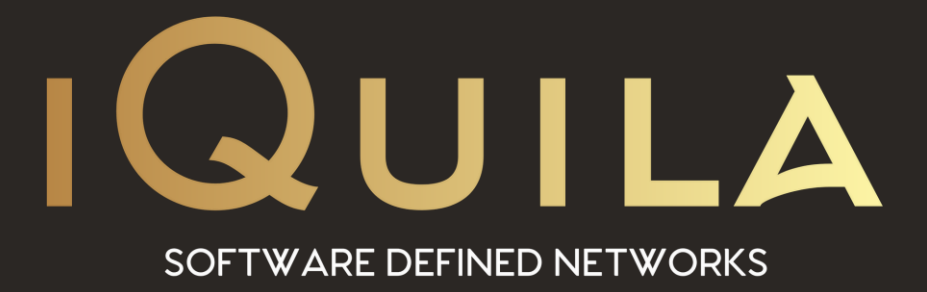

# **iQuila Enterprise Security Policies**

IQ22054r2

pg. 1 **iQuila EnterpriseThis Document Applies to:**

www.iQuila.com

## Security Policies

#### **Definition of Security Policy**

The security policy function is one of the iQuila Server Virtual Switches sophisticated functions which allows only packets which have passed packet content inspection and policies to pass. In applying a security policy, the Virtual Switch interprets the header information of all virtual Ethernet frames flowing over it internally to a high layer (automatic recognition of ARP / IP / TCP / UDP / ICMP / DHCP etc) and determines whether their communication content conforms to a security policy based on the results of that interpretation. As a result, any virtual Ethernet frames which breach the security policies set for users by the Virtual Switch Administrator are discarded. In addition, these security policy violations are, depending on their contents, recorded in the Virtual Switches security log where they can later be inspected by the Virtual Switch Administrator.

Utilizing security policies also enables detailed VEN communication control such as band control.

#### **Sequence for Applying Security Policies**

Security policies can be set for users who can be defined on the Virtual Switch. Where a plurality of users is grouped together, security policies can also be applied to the group. The decision on what type of security policies will be applied to a session when a VEN connection is made to a Virtual Switch is decided automatically by the iQuila Server. The order of priority in determining this application is as follows.

When security policies are set for a user attempting to connect to the iQuila Server, the settings are applied.

When security policies are not set for a user attempting to connect to the iQuila Server and that user belongs to a group, the security policies set for that group are applied to the user.

Where the user is the Administrator, special Administrator security policies are set.

For all other scenarios, the default security policies are applied.

#### **Default Security Policies**

The default security policy values are as follows.

- ❖ [Allow access] is enabled
- ❖ [Maximum Number of TCP connections] is 32
- ❖ [Time-out Period] is 20 seconds

#### **Setting Security Policies for Users & Groups**

To apply security policy settings to user objects or group objects using the iQuila Server Manager, enable [Set Security Policy] checkboxes in the user or group edit window, then click the [Security Policy] button and edit as desired.

#### **List of Security Policy Items**

The IQuila iQuila Server's security policy settings have the following 20 policy items which can be modified.

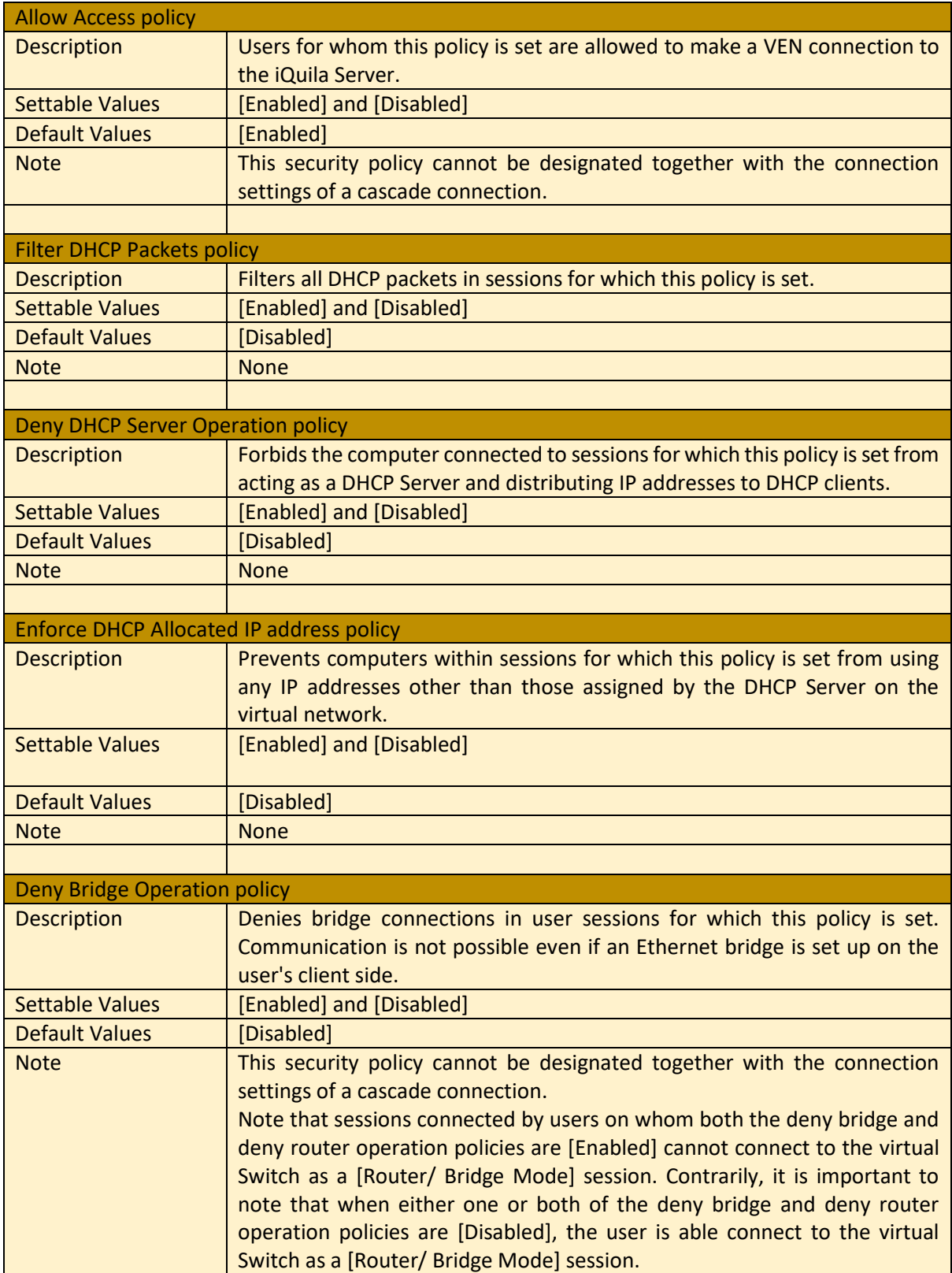

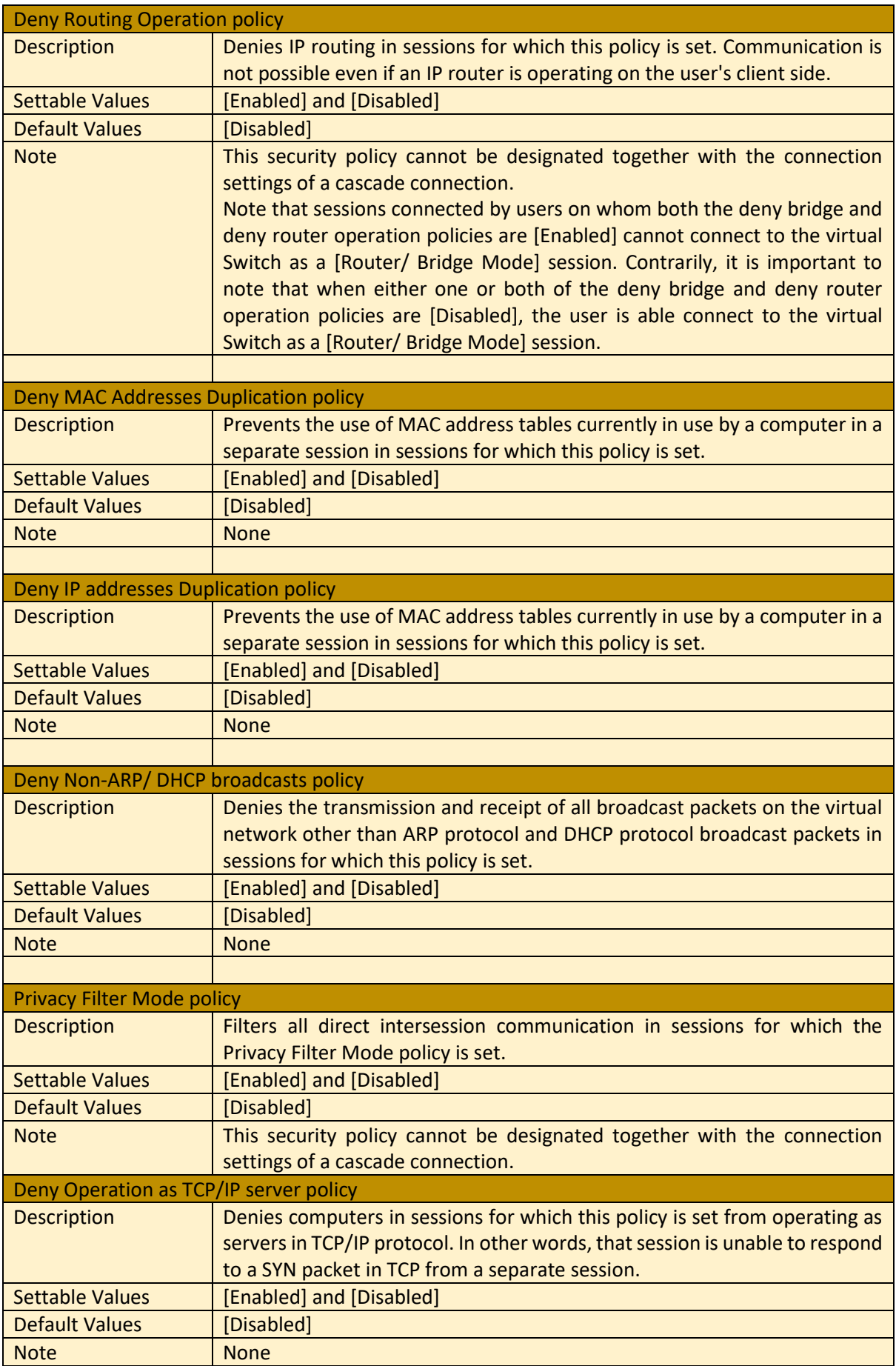

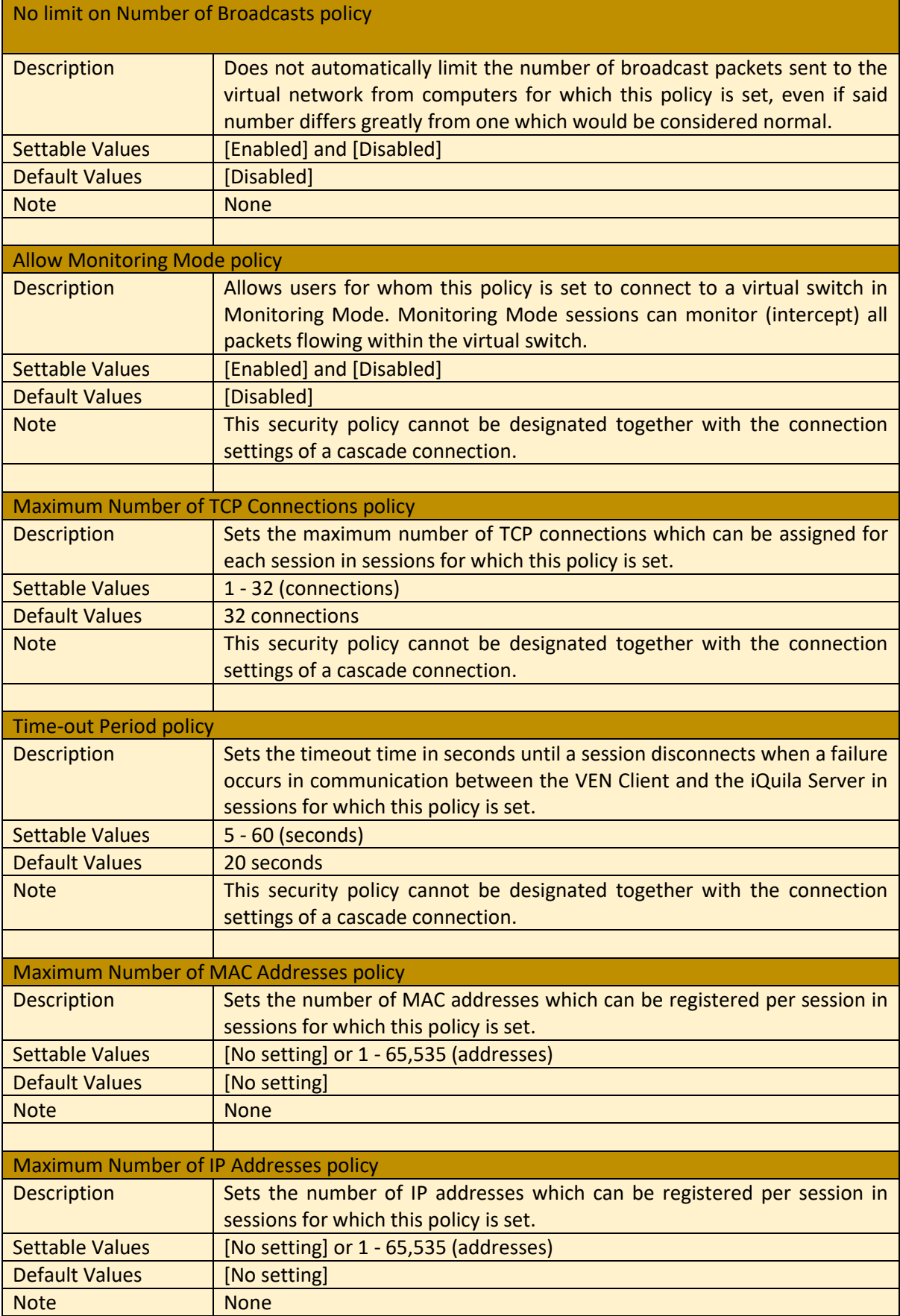

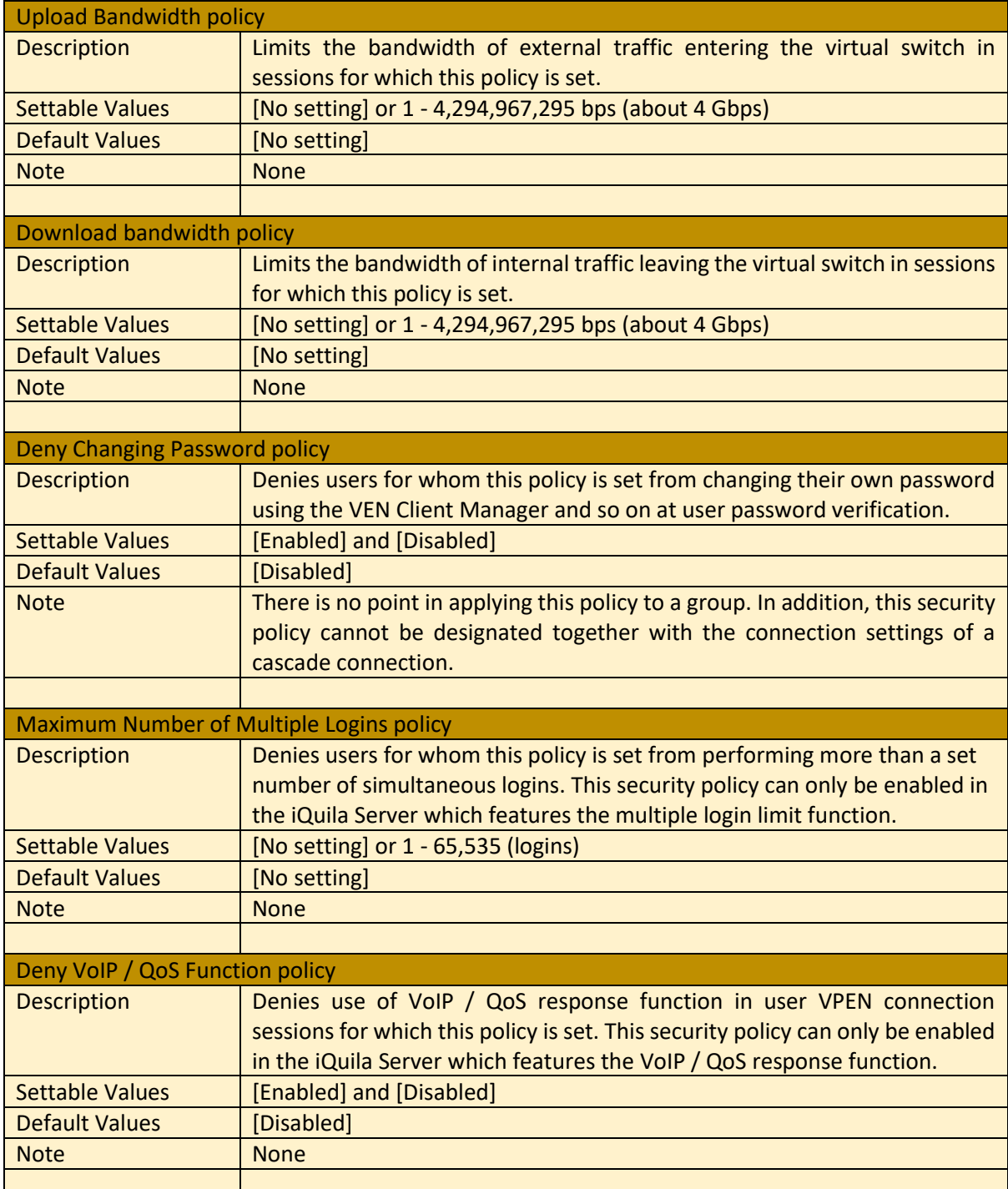

### **Confirming Contents of Applied Security Policies**

Users are able to confirm the values of security policy settings applied to the current session when a VEN Client is connected to an iQuila Server Virtual Switch.